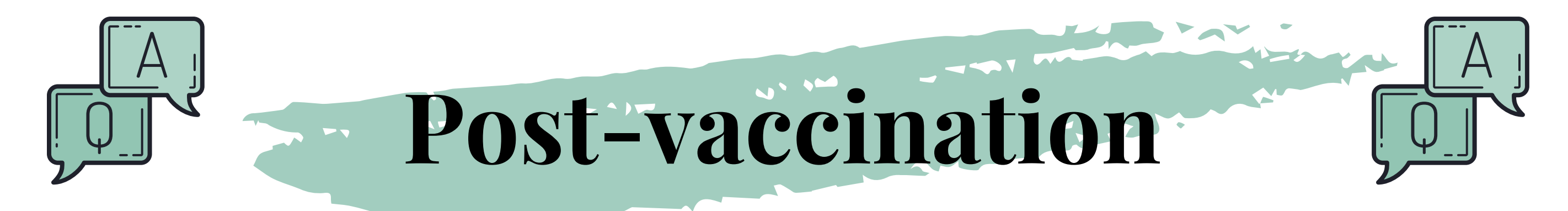

## Que dois-je faire si j'ai des effets indésirables après la première ou/et la deuxième dose?

Après chaque dose administrer le médecin doit vous informer sur l'éventualité de l'apparition d'effets indésirables et comment les gérer. On vous conseillera aussi de continuer à suivre les mesures protectrices. Vous pouvez déclarer tout évènement indésirable au niveau du site de vaccination. [Sur la plateforme](https://www.liqahcorona.ma/fr/evenements_indesirables) Vaccinovigilence «Yaqadahliqah», vous pouvez vous-même faire part des effets que vous ressentez. Un médecin [répertorié sur la plateforme pourra vous conseiller et](https://www.liqahcorona.ma/fr/evenements_indesirables) vous guider vers la structure hospitalière la plus proche.

Dans le cadre de la compagne de vaccination COVID-19, une application informatique «Yakadaliqah» est mise à la disposition de la population pour permettre de notifier les effets indésirables du vaccin. Un médecin se chargera d'examiner les notifications et d'orienter les vaccinés sur la prise en charge adéquate. La plateforme Yakadaliqah ne s'activera qu'après votre passage au centre de vaccination et votre accord pour le télé-suivi. Vérifiez également votre connexion internet et vos identifiants.

## Qu'est ce que Yakadaliqah et comment l'utiliser?

## Dois-je continuer à appliquer les mesures barrières pour empêcher la propagation du virus?

Les mesures barrières (le port de masques/, le lavage des mains et la distanciation physique) seront maintenus jusqu'à l'atteinte de l'immunité collective de 80% de la population. Tout changement sera communiqué par le Ministère de la Santé.

## Où est ce que je peux avoir une preuve de vaccination?

Vous pouvez bénéficier d'un certificat de vaccination sur: www.ligahcorona.ma. Après avoir reçu la 2<sup>eme</sup> dose, il suffit de cliquer sur «services en ligne» et «Je télécharge mon certificat de vaccination».

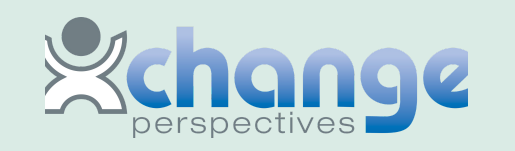